# Behavior of Linux Kernel and Process Manipulation

Azzam Mourad

[www.encs.concordia.ca/~mourad](http://www.encs.concordia.ca/~mourad)

[mourad@encs.concordia.ca](mailto:mourad@encs.concordia.ca)

COEN 346

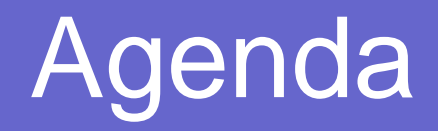

- O Role of the kernel
- Kernel State in the /proc system directory
- /proc directory organization
- How to access information in /proc
- **z** Assignment 2 (part 1)

## Linux Kernel

- **z** Kernel is the central component of an OS
- **z**  Its responsibilities include managing the processes and system's resources
- $\bullet$ Communication between hardware and software components
- $\bullet$  Almost all of memory, file, and device management is implemented in it
- $\bullet$  Control access to physical devices and schedule when and how processes interact with these devices

## Linux Kernel

- OS uses various data structures
- $\bullet$  The values that determine the state are stored in its data structures

• We can study the behavior of an OS system by observing values in the kernel data structures

### Kernel State in the /proc system directory

- Kernel data structures may be manipulated by widely disparate parts of the kernel
- This makes it difficult to locate specific data structures and then determine the OS state
- Linux provides the /proc file system
- **z**  Data structures needed to inspect the kernel state are saved in this directory

### /proc organization

 $\bullet$ 

- The /proc/ directory contains a hierarchy of special files which represent the current state of the kernel
- Allows applications and users to peer into the kernel's view of the system
- Information about system hardware and processes can be found
	- Information are always up to date

### /proc organization

- **z** All date are stored as files
- The type of files in /proc are of type virtual (different than text or binary)
- $\bullet$  This is why we refer to /proc as virtual file system
- $\bullet$  Most of these virtual files are listed as 0 bytes in size, although they contain large amount of information

### /proc organization

- Most of the time and date settings on these virtual files reflect the current date and time
- $\bullet$  This means that they are constantly updated
- For organizational purposes, files containing information on a similar topic are grouped into virtual directories and sub-directories
- Process directories contain information about each running process on the system

### How to access info in /proc

**z**  By using the cat, more, or less commands on files within the /proc/ directory, you can view the content of the virtual files

#### z**CPU** information

…

```
processor: 0 
vendor_id: AuthenticAMD
cpu family: 5 
model: 9 
model name: AMD-K6(tm) 3D+ Processor 
stepping: 1 
cpu MHz: 400.919 
cache size: 256 KB
```
## How to access info in /proc

• Those files are read just like ordinary ASCII files

• You can use stdio or iostream libraries routines such as fgets(), fscanf()…

• After reading the date from the file, parse the string to extract the information

# Assignment 2 (Part 1)

- Write a C/C++ program, called *Asg2i.cpp or Asg2i.c*, which reports the behavior of the Linux kernel.
- Your program should print the following value on the standard output:
	- Processor type
	- Kernel version
	- Memory status
	- Any three information about the kernel
	- $\bullet$  Any three information about a current running process

## Process Manipulation Agenda

- How to create and terminate a process
- Relation between a parent and child process
- The use of fork() and exec() functions

```
• Assignment 2 (part 2)
```
## Assignment 2 (part 2 – a)

- **z**  Write a C/C++ program, called *Asg2iia.cpp or Asg2iia.c* that does the following:
	- $\bullet$ Executes as a parent process, which occurs naturally.
	- $\bullet$  The parent process must output the following statement: "*Parent process is running and about to fork to a child process*".
	- $\bullet$ The parent process) must then create a child process (using *fork()*).
	- $\bullet$  The child will simply print out to the standard output the following statement: *"I am the child process"*.
	- $\bullet$ You are NOT allowed to use the *exec* calls in this part.
	- $\bullet$  That is, you must make sure that the child will still run the proper code to perform what it needs to do without the executions of any of the "exec" calls.

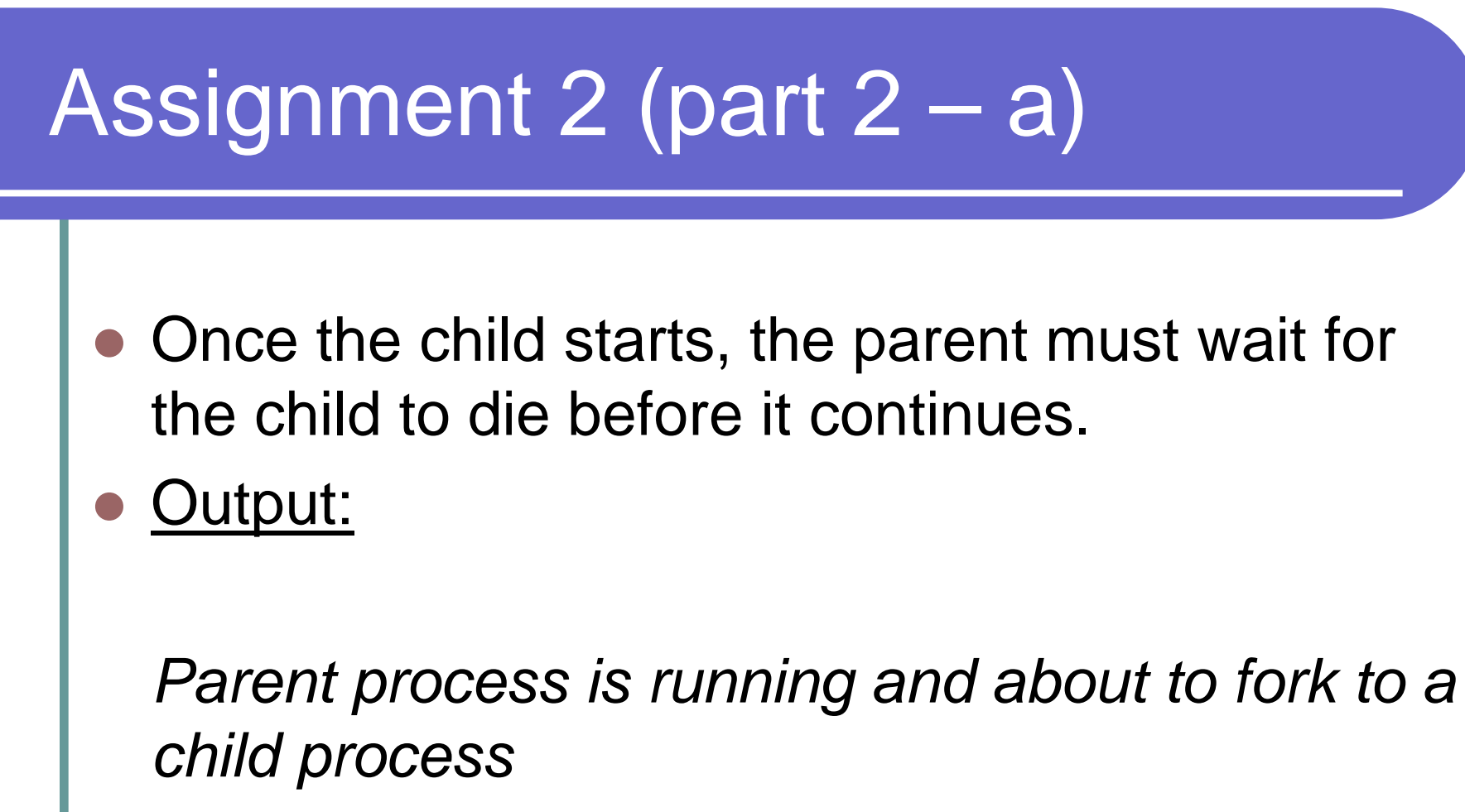

*I am the child process*

*Parent acknowledges child termination Parent will terminate now*

# Assignment 2 (part 2 – b)

- **z**  Write a C/C++ program, called "*outsider.cpp*" or "*outsider .c*" that outputs the following statement: "Outsider program is running.
- O Write a C/C++ program called *Asg2iib.cpp or Asg2iib.c*, which is similar to the one you created in Part II-A above, with the following exceptions:
	- z The child process must execute the code of the *Outsider* program using the *exec* system call
- **z Output:**

*Parent process is running and about to fork to a child process Outsider program is running. Time now is Mon Jan 29 01:16:26 EST 2007*

*Parent acknowledges child termination Parent will terminate now*

### Process Manipulation

• A process is created for you program when you run it from a shell

• This is the parent process

• You can create child processes inside the program using the fork() command